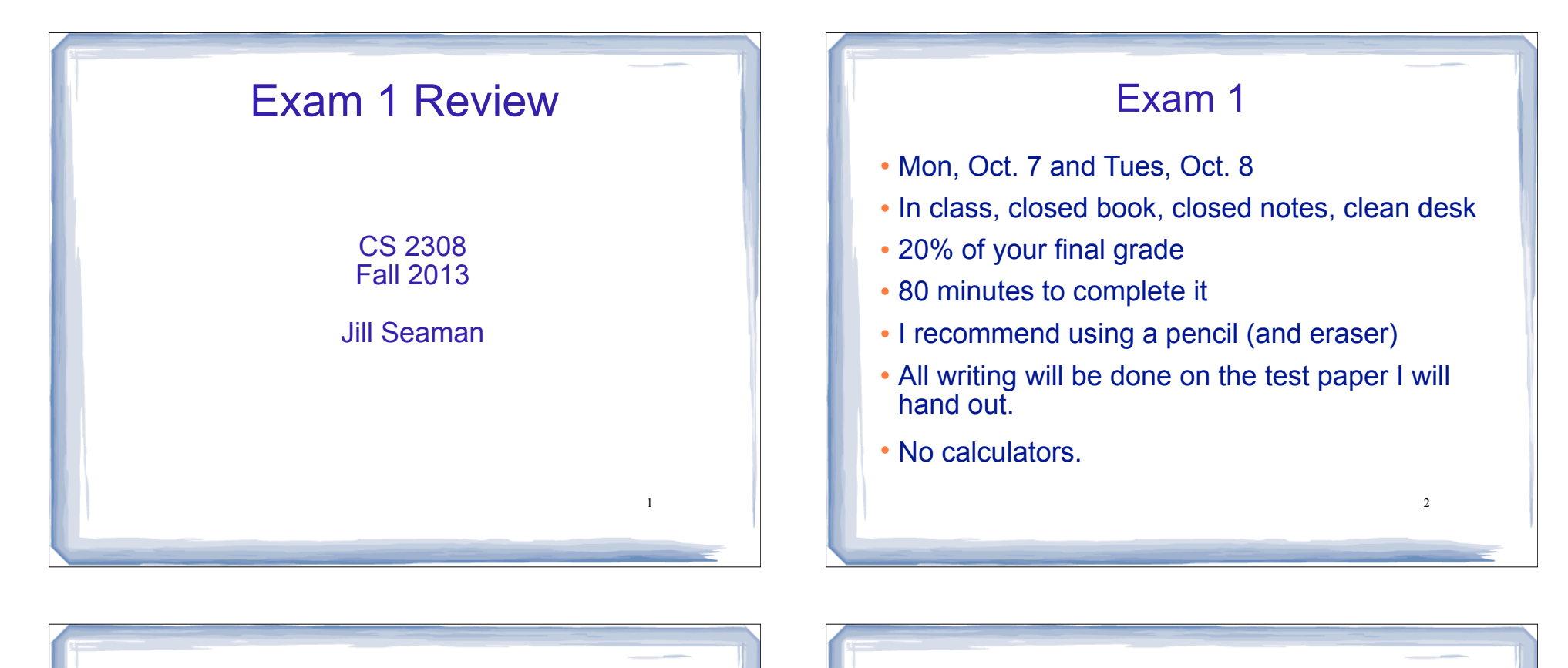

3

#### Exam Format

- 100 points total
	- Writing programs/functions/code
	- Multiple choice
	- Fill-in-the-blank/short answer
	- Tracing code (what is the output)
	- Tracing search/sort algorithms

## C++ Programming on Linux

- What is Linux
- Linux file system
- **.** Basic shell commands

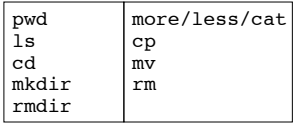

4

- ! Basic file editing (nano, etc.)
- ! edit, compile, run nano  $q++$ ./a.out
- know how to use the commands

#### Chapters 1-7 Review

- ! Know how to program with arrays and functions.
- ! Passing parameters by reference and by value
- ! Passing arrays to functions, processing arrays
- ! Partially filled arrays
- ! Understand Programming Assignment 1

# Ch 11: Structured Data

- Structures:
	- Definition (new data type)
	- Variable definitions
	- How to access members (fields)
	- Operations (which are valid)
	- Arrays of structures
	- Nested structures
	- Structures as function args

# Ch.8: Searching and Sorting Arrays

You **will no**t need to know the code

--but I may ask you to implement linear search

You **will** need to be able to demonstrate the algorithms

5

7

- Searching
	- Linear Search
	- Binary Search
- Sorting
	- Bubble Sort
	- Selection Sort
- Efficiency
	- Growth rate functions: which are faster/slower

--see exercises at end

- Efficiency of each searching/sorting algorithm

## Ch 9: Pointers

6

8

- Address operator (&)
- ! Pointer variables: how to define (data type)
- Dereferencing operator (\*)
- ! Pointers and arrays
	- ✴ an array variable is the address of its first element
	- $*$  array[index] =  $*(array + index)$
- ! Pointer arithmetic (if ptr points to a var of type d):
	- $*$  ptr + n = address in ptr + n  $*$  sizeof(d)
- Initializing Pointers

## Ch 9: Pointers, cont.

- ! Comparing pointers
- ! Pointers as function parameters
	- ✴ Pass by reference using pointers as parameters
	- ✴ Pointers used as parameters accepting arrays as arguments
- Dynamic memory allocation
	- ✴ new operator
	- ✴ new with arrays
	- ✴ delete
	- \* return pointers from functions  $\begin{array}{ccc} \circ & & \end{array}$

#### Example Programming Problem

 Write a function that accepts an array of integers and the size of the array and prints out a table listing how many values in the array fall in each of the following ranges:

less than 50 50 to 59 60 to 69 70 to 84 85 to 99 over 100

## Example Tracing Problem

 $\Omega$ 

11

#### What will the EXACT output of the following program be?

int main () { int \*ptr1, \*ptr2; int foo1;  $f(001 = 42)$  $ptr1 =$   $\&footdot{f}ool;$ \*ptr1 =  $13;$  ptr2 = ptr1; cout << "foo1 - " << foo1 << endl; cout  $\ll$  "\*ptr1 - "  $\ll$  \*ptr1  $\ll$  endl;  $\text{cut} \ll \text{``*ptr2 - "} \ll \text{``ptr2} \ll \text{endl};$ int  $x[ ] = {1,2,3};$ ptr $1 = \alpha x[1];$ \*ptr2 = \*(x+1); cout << endl; cout  $\langle\cdot\rangle$  "\*ptr1 - "  $\langle\cdot\rangle$  \*ptr1  $\langle\cdot\rangle$  endl; cout << "\*ptr2 - " << \*ptr2 << endl; }

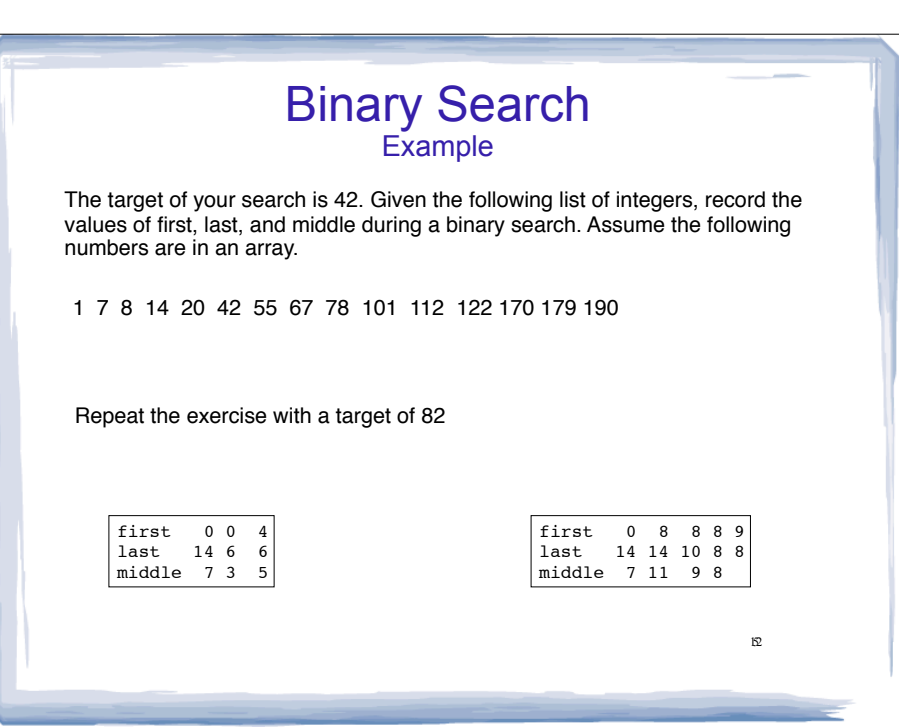

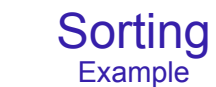

Use the following array for both questions:

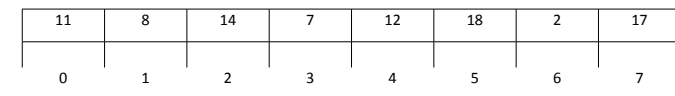

Show the contents of the array after 2 passes of the selection sort

Show the contents of the array after 2 passes of the bubble sort

13 5

#### How to Study • Review the slides ✴ understand all the concepts • Use the book to help understand the slides ✴ there will be no questions over material (or code) that is in the book but not on the slides ! Review programming assignments (fix yours!) ✴ view solutions in my office • Try some exercises from the book ! Practice, practice, practice

14

- 
- Get some sleep